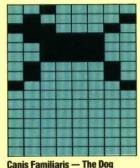

Canis rammaris — The bog

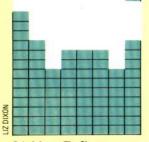

Ovis Aries — The Sheep

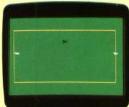

**Game Start** 

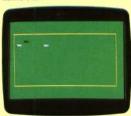

The Middle Game

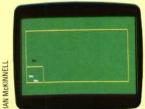

**Back In The Pen Again!** 

## **ROUNDING UP SHEEP**

We give a game that uses many of the features we've described. The player uses the joystick to control a dog that is chasing two sheep in a field. If the sheep run into the fence they will back off and turn. If the sheep run into one another they will turn at random. If the dog touches the sheep they turn 90° to the right. Pressing the joystick button causes a little cage to be drawn in the bottom lefthand corner of the field. Pressing the button again will erase the cage. The dog's task is to manoeuvre the sheep into the cage.

TO CHASE SET.VAR ASK :TURTLE [SET.SCREEN] SET.DEMONS START

WATCH

TO SET.VAR MAKE "FENCE 0 MAKE "TURTLE 0 MAKE "SHEEP1 3 MAKE "SHEEP2 2 MAKE "DOG 1 MAKE "DOG 1 MAKE "GREEN 92 MAKE "ORANGE 23 MAKE "BLACK 0 MAKE "WHITE 7 END

TO SET. SCREEN CS FS SETBG :GREEN HT PU SETPOS [-150-80] PD SETPC 0 :BROWN

> RECT 160 300 PU

## END

TO RECT :SIDE1 :SIDE2 REPEAT 2 [FD :SIDE1 RT 90 FD :SIDE2 RT 90] END

```
TO SET. DEMONS
```

WHEN OVER :SHEEP1 :FENCE [SETSP 0] WHEN OVER :SHEEP2 :FENCE [SETSP 0] WHEN TOUCHING :SHEEP1 :SHEEP2 [SETSP 0] WHEN TOUCHING :DOG :SHEEP1 [SETSP 0] WHEN TOUCHING :DOG :SHEEP2 [SETSP 0] WHEN 3 [SETSP 0] WHEN 15 [JOYH]

```
END
```

```
TO JOYH
IF (JOY 1) < 0 [STOP]
ASK :DOG [SETH 45 * JOY 1]
END
TO START
```

SET :SHEEP1 1 [-150 20] 45 :WHITE

```
SET :SHEEP2 1 [150 20] 315 :WHITE
  SET : DOG 2 [0 0] 0 : BLACK
   SET.SPEEDS
END
TO SET : NO : SHAPE : POS : HEAD : COLOR
   TELL:NO
   PU
  SETSH :SHAPE
   SETC : COLOR
  SETPOS : POS
  SETH : HEAD
FND
TO SET. SPEEDS
   ASK :SHEEP1 [SETSP 10]
   ASK :SHEEP2 [SETSP 10]
   ASK : DOG [SETSP 60]
END
TO WATCH
   IF SPEED = 0 [CHECK]
   WATCH
END
TO CHECK
   IF COND OVER :SHEEP1 :FENCE [ASK :SHEEP1
   [BK 20 RT 90]]
   IF COND OVER : SHEEP2 : FENCE [ASK : SHEEP2
   [BK 20 RT 90]]
   IF COND TOUCHING :SHEEP1 :SHEEP2 [BUMP]
   IF COND TOUCHING : DOG : SHEEP1 [ASK
   :SHEEP1 [RT 90]]
   IF COND TOUCHING : DOG : SHEEP2 [ASK
   :SHEEP2 [RT 90]]
   IF COND 3 [ASK :TURTLE [DRAW.CAGE]]
   SET.SPEEDS
END
TO BUMP
   ASK :SHEEP1 [SETH RANDOM 360]
   ASK :SHEEP2 [SETH RANDOM 360]
END
TO DRAW.CAGE
   PU
   SETPOS [-150-30]
   PX
   SETH 90
   REPEAT 2 [FD 50 RT 90]
   PU
END
```

Logo Exercises 1. Change the sheep herding game so that the dog is controlled by using the keyboard rather than the

```
controlled by using the keyboard rather than the
joystick.
2. Write a program for a game in which you are in
control of a spaceship. Meteorites come hurtling
towards you and you must dodge out of their way
and survive as long as possible. Here are some hints
to help you. Use one sprite for the ship and the
others for the meteorites. Use WHEN demons to
check collisions. The meteorites move at a steady
speed but in a random direction. The spaceship can
be controlled by the joystick.
```